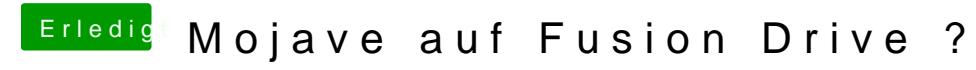

Beitrag von kuckkuck vom 15. Oktober 2018, 14:14

Vielleicht hilft dir das hhietrpweitgeithub.com/cecekpawon/UEFTW/wiki